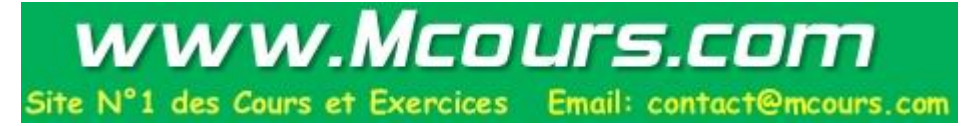

# **IMPLEMENTATION DE TCP/UDP LES SOCKETS**

Les sockets sont le mécanisme fondamental de communications sous UNIX. Ils permettent des communications au sein du même système comme vers l'extérieur. La création d'une socket est réalisée par l'obtention d'un descripteur sur lequel il est possible de lire et écrire comme pour un fichier.

#### **1 - GENERALITES**

Les caractéristiques des sockets sont décrites par des constantes déclarées que l'on trouve dans la bibliothèque : sys/socket.h.

Le domaine d'une socket précise si elle est :

- locale au système AF\_UNIX on a alors

```
struct sockaddr_un{
short sun_family;
char sun_path[108];
```
}

- accessible au domaine INTERNET AF\_INET, on a alors

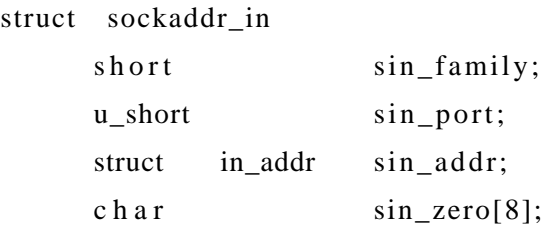

}

D'autres domaines peuvent exister dont nous ne parlerons pas : X25, XEROX, DEC, ...

Le type d'une socket est le protocole sous-jacent transporté :

- SOCK\_STREAM est le protocole TCP,

- SOCK\_DGRAM est le protocole UDP,

- SOCK\_RAW est l'accès direct au protocole IP qui est le protocole de la couche 3 sur INTERNET, il est réservé aux super-utilisateurs,

- SOCK\_SEQPACKET correspond au protocole XEROX.

La création d'une socket se fait par appel à la fonction

int socket (domaine,type,protocole)

Son retour est un descripteur qui donne un accès à ses caractéristiques : type, domaine, protocole, état, adresses des tampons de réception et d'émission, pointeurs sur ces tampons, processus en liaison avec les mécanismes asynchrones SIGURG et SIGIO.

Les descripteurs de sockets étant de même nature que ceux identifiant les fichiers, ceci permet de rediriger aisément les entrées/sorties standards. Cela veut dire aussi que seule une application fille peut connaître ce descripteur. Pour pallier ce problème une primitive de nommage permet d'associer une adresse externe à une socket

Site N°1 des Cours et Exercices Email: contact@mcours.com

www.Mcours.com

int bind(sock,p\_adresse,lg).

Dans le cas d'une socket du domaine AF\_UNIX, l'adresse externe est un chemin valide. Par suite, la socket apparaîtra lors d'un ls et sera retiré par un rm. Dans le cas du domaine AF\_INET l'adresse est constituée par celle de l'hôte et un choix de numéro de port. L'adresse de l'hôte peut être obtenue par la primitive gethostbyname , la valeur par défaut du localhost est INADDR\_ANY.

## **2 - PROTOCOLE UDP : SOCKET SOCK\_DGRAM**

Ce protocole ne permet pas à l'expéditeur de savoir si son message est arrivé mais il préserve les séparations entre messages. Le protocole NFS s'appuie sur UDP. Le processus qui désire communiquer par ce moyen doit

- disposer d'une socket sur le système local

- d'une adresse de son interlocuteur.

Les primitives sont les suivantes :

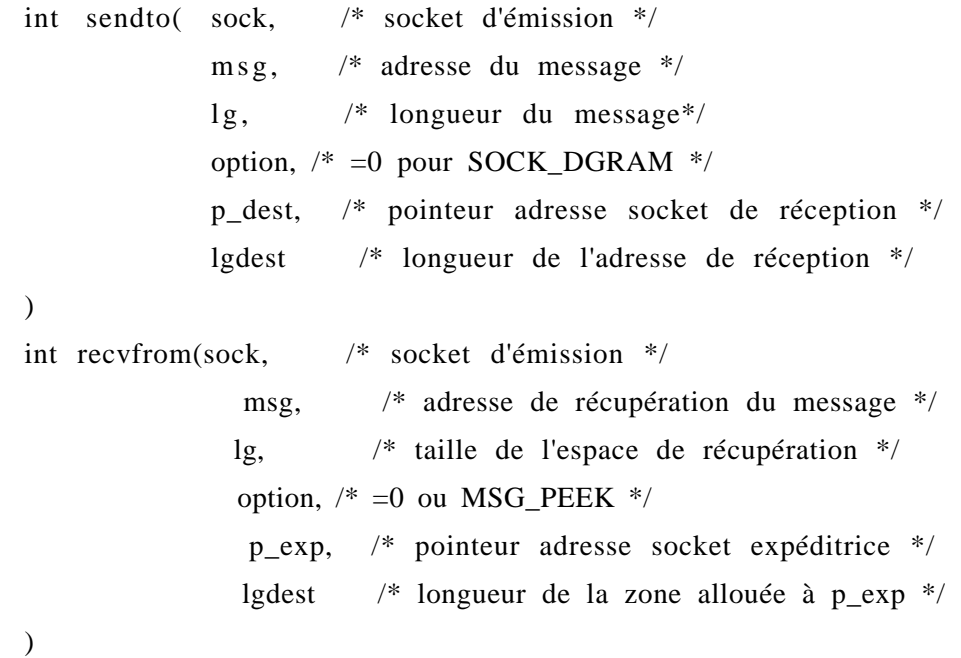

La primitive recvfrom est bloquante jusqu'à réception du message ou armement d'un temporisateur par la primitive fcntl.

On peut dégager la forme générale d'un processus client relié avec un processus serveur s'appuyant sous UDP. Pour le code du serveur, on a :

- création de la socket et attachement au port de service,

- détachement du serveur du terminal de lancement,

- boucle infinie consistant à : attendre une requête, la traiter, envoyer la réponse.

Pour le code client, on a :

- création de la socket,
- préparation de l'adresse du serveur,
- envoi du message,
- attente du résultat,
- exploitation du résultat.

Lorsque le processus serveur communique toujours avec le même client on a la possibilité d'utiliser des pseudo-connexions. Ce mécanisme permet de créer et associer définitivement deux sockets (primitive socketpair). Les opérations d'émission et réception sont alors simplifiées (primitives read et write).

## **3 - PROTOCOLE TCP : SOCKET SOCK\_STREAM**

Le protocole TCP suppose un flot continu contrôlé de données, il y a établissement d'un circuit virtuel entre les deux éléments communiquant. Il y a donc un initiateur de la communication, le client, qui demande à l'autre, le serveur, s'il accepte la communication. Il est clair qu'il y a donc dissymétrie complète entre les deux codes.

Le serveur dispose d'une socket d'écoute et lorsqu'une demande parvient au système, il est réveillé. Une nouvelle socket dite de service est créé et le travail est délégué par le serveur à un nouveau processus créé par fork. C'est lui qui assurera le service alors que le serveur est remis en veille d'écoute sur la socket d'écoute.

L'algorithme du serveur est grossièrement :

- création et attachement de la socket d'écoute,

- ouverture du service par écoute

- boucle infinie consistant à attendre une demande, créer un sous processus de traitement.

Les primitives permettant sa réalisation sont :

- une primitive de création de file d'attente de connexions entrantes

int listen (sock,nb)

- une primitive d'acceptation de connexion qui renvoit un descripteur de socket

int accept(sock,p\_adr,p\_lgadr)

L'algorithme du client est grossièrement :

- création et attachement de la socket d'écoute,
- construction de l'adresse du serveur,
- boucle infinie ou temporisée consistant à demander la connexion
- dialogue avec le serveur.

La seule primitive propre au service est celle de demande de connexion

int connect(sock,p\_adr,lgadr)

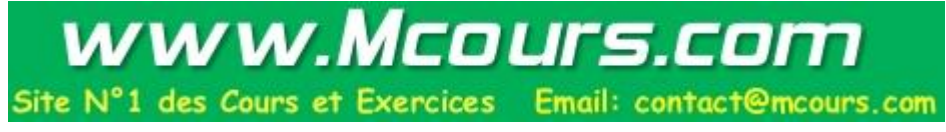

la valeur de retour 0 indique qu'il y a réussite et que la socket du client est connectée à une socket correspondant à la connexion pendante chez le serveur.

Une fois établie la connexion entre client et serveur, le flot d'information entre les deux sockets est continu, ceci signifie qu'il n'y a pas préservation de la séparation entre les messages. La seule garantie qu'offre TCP et que les messages sont dans le bon ordre.

L'émission se fait par la primitive

int send(sock,msg,lg,option).

La variable option peut prendre deux valeurs MSG\_OOB dans le cas de message urgent, 0 sinon. Ce dernier cas est équivalent à la primitive write.

La réception se fait par la primitive

int recv(sock,msg,lg,option).

La variable option peut prendre trois valeurs MSG\_OOB dans le cas de message urgent, MSG\_PEEK dans le cas où on consulte le message sans le consommer, 0 sinon. Ce dernier cas est équivalent à la primitive read.

L'arrêt de communication se fait par la primitive

int shutdown(sock,sens).

Elle permet de signaler que sur la socket connectée par le descripteur sock elle ne veut plus recevoir (sens=0), émettre (sens=1), recevoir ou émettre (sens=2).

## **4 - TRAITEMENT DE CARACTERES URGENTS**

Certains caractères envoyés par une socket peuvent avoir un caractère urgent. Par exemple, dans le cas ou un programme boucle indéfiniment un caractère d'interruption. Seul le protocole TCP permet la prise en compte de tels caractères par la notion de caractère OOB(Out Of Band) et l'asynchronisme obtenu au moyen du signal particulier SIGURG qui accompagne leur arrivée sur une socket.

L'émission de tel caractère est fait par une primitive send et l'option MSG\_OOB. Si le message envoyé contient plus d'un caractère seul le dernier est considéré comme urgent. En réception, le système peut mémoriser un seul caractère urgent par socket. Par suite, l'arrivée d'un nouveau caractère fait perdre le précédent. Cependant on peut obliger le système à mémoriser ces caractères dans le flot normal. Le système repère alors par une marque logique les caractères urgents. La lecture de message sans l'option MSG\_OOB s'arête à la rencontre d'un caractère OOB. La primitive ioctl associée à l'opération SIOCATMARK

ioctl(sock,SIOCATMARK, & rep) /\* rep=1 si le caractère est OOB  $*/$ teste si la position courante dans le buffer est un caractère OOB.

L'asynchronisme peut être pris en compte en inscrivant une fonction recv suivi d'une fonction ioctl dans le handler associé au traitement du signal SIGURG.

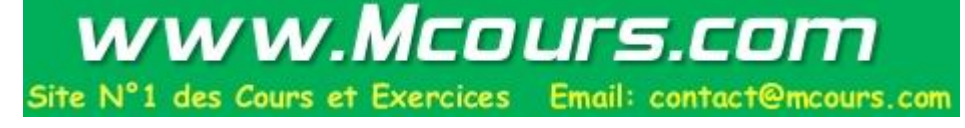

#### **4 - PARAMETRAGE DES SOCKETS**

Il est possible d'accéder aux paramètres des sockets par l'intermédiaire de deux primitives :

int getsockopt(desc,niveau,option,p\_arg,lg)

int setsockopt(desc,niveau,option,p\_arg,lg)

Le paramètre option définit le type d'information que l'on veut extraire :

- SO\_TYPE extraction du type

- SO\_SNDBUF \*p\_arg esat la nouvelle taille du tampon d'émission
- SO\_RCVBUF \*p\_arg esat la nouvelle taille du tampon de réception
- SO\_OOBBINLINE si \*p\_arg=1 les caractères OOB sont dans le flot normal.

- SO\_LINGER si p\_arg->l\_onoff=1 lors de la fermeture, le processus appelant reste bloqué juqu'à complète émission des caractères ou écoulement du temps fixé par p\_arg->l\_linger.

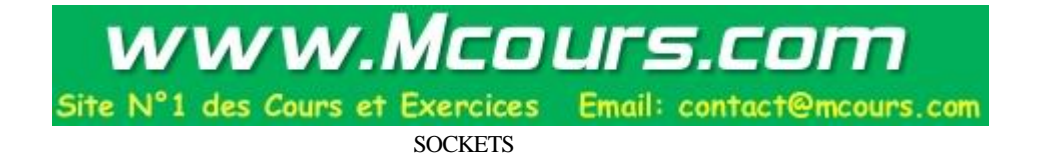